Manually Uninstall Sql Server 2008 R2 Express Instance Limit >>>CLICK HERE<<<

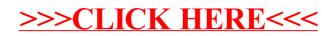